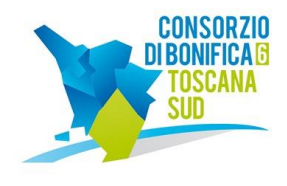

# Consorzio 6 Toscana Sud

Grosseto - Viale Ximenes n. 3 - 58100 Siena - Via Leonida Cialfi n. 23 - Loc. Pian delle Fornaci - 53100 Codice Fiscale 01547070530 - tel. 0564.22189 - fax 0564.20819 bonifica@pec.cb6toscanasud.it - www.cb6toscanasud.it

Prot. n. 3182 Grosseto 14.05.2020

# **DISCIPLINARE DI GARA**

**116-20 PROCEDURA APERTA INDETTA AI SENSI DELL'ART. 60 DEL D.LGS N. 50/2016 PER L'AFFIDAMENTO DELLA FORNITURA DI N.8 PICK UP MODELLO TOYOTA EXTRA CAB HILUX O MODELLO ISUZU D- MAX CABINE SPACE 4X4 O MODELLO NISSAN VISIA KING CAB CIG: 828739705B**

**Procedura Start: 006057/2020**

# **1. PREMESSE**

In esecuzione alla Determina del Direttore Area Studi e Progettazione n. 165 del 06.05.2020 è stata indetta in modalità telematica una procedura aperta, ai sensi dell'art. 60 del D.Lgs. 50/2016 s.m.i. per la fornitura di n.8 Pick up modello Toyota Extra Cab Hilux o modello Isuzu D- Max Cabine Space 4X4 o modello Nissan Visia King CAB.

# **2. NOME, INDIRIZZO, NUMERO DI TELEFONO, E DI FAX, POSTA ELETTRONICA DELL'AMMINISTRAZIONE AGGIUDICATRICE**

# **CONSORZIO 6 TOSCANA SUD**

Indirizzo postale: Viale Leonardo Ximenes, n. 3 - CAP 58100 - Grosseto Telefono: 0564/22189 - Fax: 0564/20819 Posta elettronica certificata: bonifica@pec.cb6toscanasud.it Posta elettronica: contratti@cb6toscanasud.it Indirizzo internet: www.cb6toscanasud.it

# **3. INFORMAZIONI SULLA PROCEDURA DI GARA**

Area Studi e Progettazione – Sezione Gare e Contratti - [contratti@cb6toscanasud.it](mailto:contratti@cb6toscanasud.it) Telefono: 0564/22189 - Fax: 0564/20819

# **4. INFORMAZIONI DI CARATTERE TECNICO**

Area Manutenzioni – manutenzioni@cb6toscanasud.it

# **5. TIPO DI AMMINISTRAZIONE AGGIUDICATRICE ED ATTIVITA' ESERCITATA**

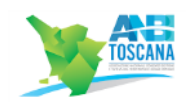

Organismo di diritto pubblico di cui all'Allegato IV del D. Lgs. 50/2016 s.m.i.- Difesa del Suolo e Regimazione delle Acque.

# **6. NOMENCLATURA CPV E SUA DESCRIZIONE**

La fornitura è riconducibile ai sensi del vocabolario comune per gli appalti pubblici, adottato dal regolamento (CE) 213/2008, al seguente 34131000-4 Camioncino a pianale basso (pick-up).

# **7. OGGETTO**

L'oggetto della presente richiesta di offerta riguarda la fornitura di n.8 Pick up modello Toyota Extra Cab Hilux o modello Isuzu D- Max Cabine Space 4X4 o modello Nissa Visia King Cab.

# **8. CARATTERISTICHE E SPECIFICHE DELLA FORNITURA**

- **-** Colore bianco;
- **-** Motore diesel 4 cilindri Euro 6;
- **-** Quattro ruote motrici inseribili;
- **-** Cambio manuale a 6 marce;
- **-** Autoradio con kit vivavoce Bluetooth ;
- **-** Climatizzatore manuale;
- **-** Vasca di protezione del cassone in pvc antiurto;
- **-** Presa accendisigari;

Il tutto rispondente alla normativa vigente ed alle Direttive Europee sull'abbattimento delle emissioni, omologato, immatricolato e targato pronto alla circolazione su strada.

Gli autoveicoli oggetto della fornitura, dovranno essere nuovi di "fabbrica", in perfetta efficienza di meccanica e carrozzeria, certificati CE, e rispondere alla normativa vigente in materia di emissioni nell'ambiente, nonché essere conformi alle norme vigenti in campo nazionale e comunitario per quanto concerne le autorizzazioni alla produzione, all'importazione, all'immissione in commercio e all'uso, rispondendo ai requisiti previsti dalle disposizioni vigenti in materia all'atto dell'offerta.

In particolare ogni veicolo deve:

- essere costruito in ottemperanza alla normativa europea, alle norme di legge ed ai regolamenti nazionali, nonché alle prescrizioni del Nuovo Codice della Strada;

- soddisfare, in tema di igiene, sicurezza e ambiente, le seguenti prescrizioni:

a) tutti i materiali utilizzati sui veicoli devono essere privi di componenti tossici nel rispetto della normativa vigente; b) gli apparati elettrici ed elettronici non devono provocare né subire disturbi di natura elettromagnetica sia a bordo che a terra, così come prescritto dal D.M. del 20.2.96 del Ministero dei trasporti. Il livello massimo dei disturbi generati deve essere tale da non alterare l'utilizzazione regolare di tutti i componenti previsti nell'impianto elettrico ed in particolar modo non interferire con i dispositivi di controllo, di sicurezza, di trasmissione fonica e/o dati in genere;

c) i livelli massimi di emissioni di inquinanti sono quelli stabiliti dal regolamento (CE) in vigore ai fini dell'immatricolazione;

d) le emissioni di CO2 dei veicoli offerti devono rispettare i limiti consentiti dalla normativa vigente.

# **9. VALORE DELL'APPALTO**

L'importo a base di gara per la fornitura sopra indicata ammonta ad € 176.000,00 (centosettantaseimila/00) IVA di legge esclusa.

# **10. TEMPO PREVISTO PER LA FORNITURA**

La fornitura dovrà essere espletata entro **45 (quarantacinque)** giorni decorrenti dal ricevimento della comunicazione di aggiudicazione divenuta efficace presso il rimessaggio dei mezzi sito in località Barbaruta (GR), od in altra destinazione che nel caso sarà comunicata per scritto alla società aggiudicataria. Gli oneri di trasporto si intenderanno compresi nel prezzo offerto.

# **11. LUOGO E TERMINI DI CONSEGNA**

La fornitura dovrà essere consegnata presso il rimessaggio degli automezzi sito in località Barbaruta (GR), od in altra destinazione che nel caso sarà comunicata per scritto alla società aggiudicataria. Gli oneri di trasporto si intendono compresi nel prezzo offerto per la fornitura. Della avvenuta consegna sarà redatto apposito verbale. Unitamente alla consegna degli autoveicoli dovrà essere fornita la seguente documentazione:

- Libretto d'uso e manutenzione (contenente la tipologia e la frequenza degli interventi/controlli di manutenzione necessari per assicurare il corretto funzionamento del veicolo;
- Libretto anche in formato informatico contenente gli spaccati del mezzo e catalogo delle parti di ricambio con relativi codici;
- Certificato di omologazione del Pick Up rilasciato dalla motorizzazione civile;
- Libretto di circolazione intestato al Consorzio 6 Toscana Sud;
- Targa e tutto quanto necessario alla circolazione su strada con la sola esclusione della copertura assicurativa

# **12. PROCEDURA DI AGGIUDICAZIONE**

Procedura aperta, ai sensi dell'art.60 del D.Lgs.50/2016 s.m.i.

#### **13. SOGGETTI AMMESSI E REQUISITI DI PARTECIPAZIONE**

#### Requisiti di ordine generale:

Ai fini dell'ammissione alla gara, nessuno dei soggetti di cui all'art. 80 comma 3 dovrà trovarsi in alcuna delle cause di esclusione stabilite all'art. 80 del D.Lgs. 50/2016 s.m.i.;

Sono, comunque, esclusi gli operatori economici che abbiano affidato incarichi in violazione dell'art. 53, comma 16-ter, del D.Lgs. n. 165/2001.

# Requisiti di idoneità professionale:

Iscrizione alla Camera di Commercio, Industria, Artigianato, e Agricoltura della Provincia in cui il soggetto ha sede per un oggetto sociale coerente con l'oggetto del presente affidamento.

Ai sensi dell'art. 81 D.Lgs 50/2016 s.m.i., la documentazione comprovante il possesso dei requisiti di carattere generale, è acquisita dalla stazione appaltante mediante la Banca Dati Nazionale dei Contratti Pubblici gestita dall'ANAC.

Pertanto ciascun concorrente dovrà registrarsi al Sistema AVCpass al link: <http://www.anticorruzione.it/portal/public/classic/Servizi/ServiziOnline/AVCpass> alla voce "AVCpass Operatore economico", seguendo le indicazioni ivi presenti; dopodiché dovrà individuare la procedura cui intende partecipare mediante l'indicazione del relativo CIG **828739705B**

Tali operazioni consentono di ottenere il **PASSOE** (Pass dell'Operatore Economico) che dovrà essere inserito nella Busta Virtuale "**Documentazione Amministrativa a corredo dell'offerta**".

# **14. CRITERIO DI AGGIUDICAZIONE**

L'appalto sarà aggiudicato con il criterio del minor prezzo ai sensi dell'art. 95 comma 4, lettera b) D.Lgs 50/2016 s.m.i., da determinarsi mediante ribasso unico percentuale sull'importo a base di gara.

La soglia di anomalia verrà determinata mediante uno dei sistemi previsti dall'art. 97 commi 2, 2 bis e 2 ter, del D.Lgs 50/2016 s.m.i. Ai sensi dell'art. 97, comma 3 bis, del D.Lgs. n. 50/2016 e s.m.i. il calcolo di cui ai commi 2, 2 bis e 2-ter del medesimo art. 97 del Codice dei contratti pubblici è effettuato ove il numero delle offerte ammesse sia pari o superiore a cinque.

Non si procederà ad esclusione automatica qualora il numero delle offerte ammesse sia inferiore a 10: in tal caso il calcolo di cui al comma 2 dell'art. 97 del D.Lgs 50/2016 s.m.i. sarà effettuato solo ai fini della individuazione delle offerte anormalmente basse e della loro verifica, fermo restando che l'aggiudicazione avverrà nei confronti del concorrente che ha offerto il miglior ribasso percentuale che non sia risultato anomalo a seguito della verifica anzidetta.

L'appalto si svolge in **modalità telematica**: le offerte dovranno essere formulate dagli operatori economici e ricevute dalla Amministrazione aggiudicatrice **esclusivamente per mezzo del Sistema Telematico Acquisti Regionale della Toscana** accessibile all'indirizzo **[https://start.toscana.it.](https://start.toscana.it/)**

# **15. SOCCORSO ISTRUTTORIO (ARTICOLO 83, COMMA 9, D.LGS. 50/2016)**

Le carenze di qualsiasi elemento formale della domanda, e in particolare, la mancanza, l'incompletezza e ogni altra irregolarità essenziale degli elementi e del Documento di Gara Unico Europeo, con esclusione di quelle afferenti all'offerta economica, possono essere sanate attraverso la procedura di soccorso istruttorio di cui al comma 9 dell'art. 83 del D.Lgs. 50/2016 s.m.i..

In tal caso la Stazione Appaltante assegna al concorrente un termine, non superiore a dieci giorni, perché siano rese, integrate o regolarizzate le dichiarazioni necessarie, indicandone il contenuto e i soggetti che le devono rendere. In caso di inutile decorso del termine, si procede alla non abilitazione del concorrente alla procedura

# **16. PRESCRIZIONI, TEMPI E MODALITÀ DI PRESENTAZIONE DELL'OFFERTA**

# **1. Comunicazioni dell'Amministrazione**

Tutte le comunicazioni nell'ambito della procedura di gara avvengono tramite il sistema telematico e si danno per eseguite con la pubblicazione delle stesse nell'area "Comunicazioni" relativa alla gara riservata al concorrente e accessibile previa identificazione da parte dello stesso sul sistema START. Le comunicazioni sono altresì inviate alla casella di posta elettronica indicata dal concorrente ai fini della procedura telematica d'acquisto, secondo quanto previsto all'art. 8 delle "Norme tecniche di funzionamento del Sistema Telematico di Acquisto Regionale". L'Amministrazione non risponde della mancata ricezione delle comunicazioni inviate. Eventuali comunicazioni aventi carattere generale, da parte dell'Amministrazione, inerenti la documentazione di gara vengono pubblicate sul Sito di START nella sezione "Comunicazioni dell'Amministrazione" posta all'interno della pagina di dettaglio della gara.

L'operatore economico è tenuto a verificare e tenere sotto controllo in maniera continuativa e sollecita l'Area "Comunicazioni" e tutte le sezioni informative presenti su START, le caselle di Posta Elettronica Certificata ed e-mail da questo indicate.

**Attenzione**: Il sistema telematico di acquisti online della Regione Toscana utilizza la casella denominata **[noreply@start.toscana.it](mailto:noreply@start.toscana.it)** per inviare tutti i messaggi di posta elettronica. I concorrenti sono tenuti a controllare che le mail inviate dal sistema non vengano respinte né trattate come **spam** dal proprio sistema di posta elettronica e, in ogni caso, a verificare costantemente sul sistema la presenza di comunicazioni.

## **2. Richieste di chiarimenti da parte degli operatori economici**

Le eventuali richieste di chiarimenti relative alla gara in oggetto dovranno essere formulate attraverso l'apposita funzione **"Richiesta chiarimenti**", nella pagina di dettaglio della presente gara. Si precisa che l'Amministrazione aggiudicatrice darà risposta alle richieste di chiarimenti degli operatori economici inerenti la procedura e la documentazione di gara (inclusi gli elaborati progettuali).

**Le risposte ai chiarimenti** formulati da parte degli operatori economici vengono pubblicate sul Sito in forma anonima nella sezione "Comunicazioni dell'Amministrazione" posta all'interno della pagina di dettaglio della gara. L'Amministrazione aggiudicatrice garantisce una risposta alle richieste di chiarimenti che perverranno **entro le ore 12:00 del giorno 01.06.2020.**

Per partecipare all'appalto, gli operatori economici interessati dovranno identificarsi sul Sistema Telematico Acquisti Regionale della Toscana, accessibile all'indirizzo: **[https://start.toscana.it](https://start.toscana.it/)** utilizzando username e password scelti al momento della iscrizione all'indirizzario. Dopo l'identificazione i concorrenti dovranno inserire la documentazione richiesta.

Per identificarsi gli operatori economici dovranno completare la procedura di registrazione on-line presente sul Sistema.

La registrazione, completamente gratuita, avviene preferibilmente utilizzando un certificato digitale di autenticazione, in subordine tramite userid e password. Il certificato digitale e/o la userid e password utilizzati in sede di registrazione sono necessari per ogni successivo accesso ai documenti della procedura.

L'utente è tenuto a non diffondere a terzi la chiave di accesso (User ID) a mezzo della quale verrà identificato dalla Amministrazione aggiudicatrice e la password.

Istruzioni dettagliate su come completare la procedura di registrazione sono disponibili sul sito stesso nella sezione dedicata alla procedura di registrazione o possono essere richieste al **Call Center del gestore del** 

**Sistema Telematico tramite il n. 02 86.83.84.15 – 38 o all'indirizzo di posta elettronica [infopleiade@i](mailto:infopleiade@i-faber.com)[faber.com.](mailto:infopleiade@i-faber.com)**

# **17. MODALITÀ DI PRESENTAZIONE DELLE OFFERTE**

Per partecipare all'appalto dovrà essere inserita nel sistema telematico, nello spazio relativo alla gara di cui trattasi, **entro e non oltre il termine perentorio delle ore 10:00 del giorno 05.06.2020** sia la documentazione amministrativa che la documentazione economica con le modalità appresso specificate.

# **18. DOCUMENTAZIONE AMMINISTRATIVA A CORREDO DELL'OFFERTA**

**A.1)** "**DOMANDA DI PARTECIPAZIONE**" (questa scheda viene generata automaticamente dalla piattaforma START) recante la forma di partecipazione, i dati generali dell'operatore economico e le dichiarazioni necessarie per la partecipazione quali:

- l'accettazione, senza condizione o riserva alcuna, di tutte le norme e disposizioni contenute nella presente lettera di invito, nel capitolato speciale di Appalto e nei suoi eventuali allegati**;**

- di essere a conoscenza degli obblighi di condotta previsti dal "Codice di comportamento" della Stazione appaltante consultabile nella sezione Amministrazione trasparente del sito istituzionale della Stazione appaltante;

- di impegnarsi, in caso di aggiudicazione e con riferimento alle prestazioni oggetto del contratto, ad osservare e far osservare gli obblighi di condotta di cui al punto precedente ai propri dipendenti e collaboratori a qualsiasi titolo, nonché, in caso di ricorso al subappalto, al subappaltatore e ai suoi dipendenti e collaboratori, per quanto compatibili con il ruolo e l'attività svolta;

- di non avere residenza/domicilio nei Paesi inseriti nelle c.d. black list di cui al Decreto del Ministro delle finanze del 4 maggio 1999 e al Decreto del Ministro dell'economia e delle finanze del 21 novembre 2001, oppure che ha sede/residenza/domicilio nei Paesi inseriti nelle c.d. black list, ma è in possesso di autorizzazione in corso di validità, rilasciata ai sensi del D.M. 14 dicembre 2010 del Ministero dell'economia e delle finanze emanato in attuazione dell'art. 37 del D.L. 78/2010, convertito in L. 122/2010, avendo cura di indicare - in tale ultimo caso - gli estremi della medesima autorizzazione, comprensivi di data di rilascio e periodo di validità.

Per la corretta compilazione della domanda di partecipazione, generata dal sistema telematico, il concorrente dovrà:

-**Accedere** allo spazio dedicato alla gara sul sistema telematico;

-**Definire la forma di partecipazione** (passo 1 della procedura di presentazione offerta) e eventualmente aggiornare le informazioni presenti nell'Indirizzario fornitori cliccando su "Modifica";

-**Generare** il documento "*domanda di partecipazione"* accedendo alla Gestione della documentazione amministrativa del passo 2 della procedura di presentazione offerta.

-**Scaricare** sul proprio pc il documento "*domanda di partecipazione"* generato dal sistema;

-**Firmare digitalmente** il documento "*domanda di partecipazione"* generato dal sistema. Il documento deve essere firmato digitalmente dal titolare o legale rappresentante o procuratore del soggetto concorrente che rende le dichiarazioni ivi contenute.

-**Inserire** nel sistema il documento "*domanda di partecipazione*" firmato digitalmente nell'apposito spazio previsto.

L'operatore economico deve indicare i dati anagrafici e di residenza di tutti i soggetti che ricoprono o i soggetti **cessati** che abbiano ricoperto nell'anno antecedente la data di invio della presente lettera di invito le cariche di cui al comma 3 dell'art. 80 del D.Lgs. 50/2016; in particolare:

- in caso di impresa individuale: titolare e direttore tecnico,

- in caso di società in nome collettivo: soci e direttore tecnico,

- in caso di società in accomandita semplice: soci accomandatari e direttore tecnico,

- in caso di altro tipo di società o consorzio: membri del consiglio di amministrazione cui sia stata conferita la legale rappresentanza, ivi compresi institori e procuratori generali, i membri degli organi con poteri di direzione o di vigilanza o dei soggetti muniti di poteri di rappresentanza, di direzione o di controllo, direttore tecnico, socio unico persona fisica o socio di maggioranza, in caso di società con meno di quattro soci. Si precisa che, in caso di due soli soci, i quali siano in possesso ciascuno del 50% della partecipazione azionaria, devono essere indicati entrambi.

Si invitano gli operatori economici a verificare la completezza e l'esattezza delle informazioni contenute nel pdf "*domanda di partecipazione"* generato automaticamente dal Sistema. Per modificare o completare le informazioni mancanti è necessario utilizzare la funzione "Modifica" presente al passo 1 della procedura di presentazione dell'offerta.

L'inserimento e la modifica dei dati anagrafici e di residenza di tutti i soggetti di cui al comma 3 dell'art. 80 del D.Lgs. 50/2016, qualora non presenti nella domanda di partecipazione, deve essere effettuata utilizzando la funzione "Modifica anagrafica" presente nella home page.

Nel caso in cui l'operatore economico partecipante alla gara sia un consorzio di cui all'art. 45, comma 2, lettera b) o lettera c) del D.Lgs. 50/2016 deve:

- compilare i form on line per procedere alla generazione della corrispondente "domanda di partecipazione ", specificando

la tipologia di consorzio [consorzio lett. b) o consorzio lett. c), comma 2, art. 45 del D.Lgs. 50/2016];

- firmare digitalmente la "domanda di partecipazione" generata dal sistema;

- La suddetta documentazione prodotta deve essere inserita nell'apposito spazio predisposto sul sistema telematico START.

#### **A.2) DGUE (Documento di Gara Unico Europeo)**

Il predetto documento non è generato dal sistema, bensì è messo a disposizione dalla Stazione appaltante. La completa ed esatta compilazione dello stesso consente al concorrente di assolvere ad ogni dichiarazione prevista dalla normativa vigente in materia di appalti pubblici in ordine sia alle modalità di partecipazione, che alla sussistenza dei requisiti generali e speciali.

Il Documento, corredato da copia del documento di identità del sottoscrittore, dovrà essere compilato e sottoscritto digitalmente da ciascun legale rappresentante dell'impresa concorrente sia essa singola, associata o consorziata, consorziata esecutrice designata tale dai consorzi ex art. 45 co. 2 lett. b) e c) D.Lgs 50/2016, ausiliaria, cooptata.

A tal fine il concorrente dovrà:

- Scaricare sul proprio pc il documento "*DGUE"* messo a disposizione in formato editabile dalla stazione appaltante;

- Firmare digitalmente il documento "*DGUE"* da parte del titolare o legale rappresentante o procuratore del soggetto concorrente che rende le dichiarazioni ivi contenute.

Inserire nel sistema il documento "*DGUE*", corredato dal documento di identità del sottoscrittore e firmato digitalmente nell'apposito spazio previsto.

Secondo il disposto dell'art. 76 del D.P.R. n. 445/2000 la dichiarazione mendace, la falsità degli atti e l'uso di atti falsi sono puniti ai sensi del codice penale e delle leggi speciali in materia.

Sarà onere della capogruppo ovvero del consorzio provvedere ad inserire i Documenti, come sopra compilati e sottoscritti dai soggetti di rispettiva competenza, sulla Piattaforma START.

In caso di avvalimento, l'impresa ausiliaria dovrà scaricare, firmare digitalmente e inserire nel sistema il proprio modello DGUE. Per le caratteristiche di compilazione del DGUE, si rimanda al precedente punto A.2)

## **A.3) GARANZIA PROVVISORIA**

La garanzia provvisoria prodotta ai sensi dell'art. 93 del D.Lgs 50/2016 s.m.i. pari al 2% dell'importo complessivo dell'appalto, pari ad  $\epsilon$  3.520,00

L'importo della garanzia è ridotto del 50% ovvero è pari ad € 1.760,00 per gli operatori economici ai quali è stata rilasciata, da organismi accreditati, la certificazione del sistema di qualità conforme alle norme europee serie UNI CEI ISO 9000 in corso di validità alla data di scadenza del termine per la presentazione dell'offerta, con l'indicazione del soggetto certificatore, della serie e della scadenza. Qualora ricorrano i casi, si applicano tutte le riduzioni dell'importo della garanzia provvisoria previste dal comma 7 dell'art. 93 D.Lgs 50/2016 purché adeguatamente documentate dal concorrente. Qualora sia prestata garanzia fideiussoria sulla base degli schemi-tipo predisposti con Decreto Ministero dello Sviluppo Economico n.31 del 19.01.2018 dovrà contenere, oltre alla rinuncia al beneficio della preventiva escussione del debitore principale (art. 1944 c.c), anche l'espressa rinuncia all'eccezione di cui all'art. 1957 comma 2 c.c..

La garanzia provvisoria è costituita, a scelta del concorrente:

-in titoli del debito pubblico garantiti dallo Stato depositati presso una sezione di tesoreria provinciale o presso le aziende autorizzate, a titolo di pegno, a favore della stazione appaltante; il valore deve essere al corso del giorno del deposito;

- fermo restando il limite all'utilizzo del contante di cui all'articolo 49, comma l del decreto legislativo 21 novembre 2007 n. 231, in contanti, con bonifico, in assegni circolari, con versamento presso Banca Monte dei Paschi di Siena sede di Grosseto – codice IBAN IT49S0103014300000004779290

- fideiussione bancaria o assicurativa rilasciata da imprese bancarie o assicurative o da intermediari finanziari che rispondano ai requisiti di cui all'art. 93, comma 3 del Codice. In ogni caso, la garanzia fideiussoria è conforme, ai sensi dell'art. 103, comma 9 del Codice agli schemi tipo di cui al D.M. 19 gennaio 2018 , n. 31.

Gli operatori economici, prima di procedere alla sottoscrizione, sono tenuti a verificare che il soggetto garante sia in possesso dell'autorizzazione al rilascio di garanzie mediante accesso ai seguenti siti internet:

- **-** http://www.bancaditalia.it/compiti/vigilanza/intermediari/index.html
- **-** http://www.bancaditalia.it/compiti/vigilanza/avvisi-pub/garanzie-finanziarie/
- **-** http://www.bancaditalia.it/compiti/vigilanza/avvisi-pub/soggetti-nonlegittimati/Intermediari\_non\_abilitati.pdf
- **-** http://www.ivass.it/ivass/imprese\_jsp/HomePage.jsp

Le garanzie dovranno essere sottoscritte con firma "digitale" o "elettronica qualificata" ai sensi del D.Lgs 07.03.2005 n. 82 (Codice dell'Amministrazione Digitale) dal garante e dal Legale Rappresentante dell'Impresa. In tal caso dovranno chiaramente riportare l'indicazione del sito web e del codice di controllo ai fini della verifica dell'autenticità della sottoscrizione.

In ogni caso la garanzia dovrà, a pena di esclusione, essere corredata da dichiarazione di un fideiussore di impegno incondizionato a rilasciare la garanzia fideiussoria definitiva in caso di aggiudicazione. Tale disposizione non si applica alle microimprese, piccole e medie imprese e ai raggR.Upamenti temporanei o consorzi ordinari costituiti esclusivamente da microimprese, piccole e medie imprese, in conformità a quanto stabilito nell'art. 93, comma 8, del D.Lgs. 50/2016.

La garanzia deve essere inserita dall'operatore economico concorrente e/o mandatario nell'apposito spazio creato dalla stazione appaltante nella sezione "Documentazione Amministrativa" sulla piattaforma START.

Per quanto riguarda i concorrenti non aggiudicatari, la garanzia a corredo dell'offerta dovrà intendersi svincolata al momento della comunicazione dell'aggiudicazione ai sensi dell'art. 93 comma 9 del D.Lgs 50/2016 s.m.i..

# **A.4) PASSOE (Pass Operatore Economico)**

Al fine di consentire alla Stazione appaltante la verifica in ordine alla sussistenza dei requisiti generali autocertificati, mediante la Banca Dati Nazionale dei Contratti Pubblici gestita da ANAC ciascun concorrente dovrà registrarsi al Sistema  $AVCpass$  al link: <http://www.anticorruzione.it/portal/public/classic/Servizi/ServiziOnline/AVCpass> alla voce "AVCpass Operatore economico") seguendo le indicazioni ivi presenti; dopodiché dovrà individuare la procedura cui intende partecipare mediante l'indicazione del relativo CIG **828739705B** che gli consente di ottenere il PASSOE (Pass dell'Operatore Economico).

Il PASSOE deve essere inserito dall'operatore economico concorrente e/o mandatario nell'apposito spazio creato dalla stazione appaltante nella sezione "Documentazione Amministrativa" sulla piattaforma START

# **A.5) PATTO DI INTEGRITA'**

Patto di integrità sottoscritto dal legale rappresentante dell'operatore economico concorrente. Ogni concorrente dovrà sottoscrivere, per accettazione, il patto di integrità di cui all'art. 1 comma 17 della L. 190/2012, che prevede espressamente l'irrogazione della sanzione dell'esclusione dalla gara per l'ipotesi di violazione delle clausole in esso inserite. A tal fine ciascun concorrente dovrà scaricare il patto, inserito tra i documenti di gara, sottoscriverlo digitalmente ed allegarlo nella documentazione amministrativa, nell'apposito spazio sulla piattaforma START.

# **A.6) DICHIARAZIONE INTEGRATIVA AL DGUE**

Dichiarazione integrativa al DGUE sottoscritta digitalmente dal legale rappresentante dell'operatore economico. Fino all'aggiornamento del DGUE al decreto correttivo di cui al Decreto Legislativo 19 aprile 2017 n. 56, al Decreto-Legge 14 dicembre 2018, n. 135 (Decreto Semplificazioni) e al Decreto-Legge 18 aprile 2019, n. 32, ciascun soggetto che compila il DGUE allega una dichiarazione integrativa in ordine al possesso dei requisiti di cui all'art. 80, comma 5, lett c-bis e c-ter, e lett. f-bis e f-ter del Codice (Decreto Legislativo 18 aprile 2016, n. 50).

# **A.7) DOCUMENTAZIONE AGGIUNTIVA**

Ciascun concorrente potrà allegare nella documentazione amministrativa, nell'apposito spazio sulla piattaforma START, eventuale documentazione aggiuntiva relativa alla tipologia dell'appalto.

# Tale documento deve essere sottoscritto digitalmente dal legale rappresentante dell'operatore economico.

# **A.8) PAGAMENTO DEL CONTRIBUTO A FAVORE DELL'ANAC**

I concorrenti effettuano, a pena di esclusione, il pagamento del contributo previsto dalla legge in favore dell'Autorità Nazionale Anticorruzione per un importo pari a € 20,00 secondo le modalità di cui alla delibera ANAC n. 1174 del [19 dicembre 2018,](https://www.lavoripubblici.it/normativa/20181219/Delibera-ANAC-19-dicembre-2018-n-1174-18446.html) pubblicata sul sito dell'ANAC nella sezione "contributi in sede di gara" e allegano la ricevuta ai documenti di gara.

In caso di mancata presentazione della ricevuta la stazione appaltante accerta il pagamento mediante consultazione del sistema AVCpass.

Qualora il pagamento non risulti registrato nel sistema, la mancata presentazione della ricevuta potrà essere sanata ai sensi dell'art. 83, comma 9 del Codice, a condizione che il pagamento sia stato già effettuato prima della scadenza del termine di presentazione dell'offerta.

In caso di mancata dimostrazione dell'avvenuto pagamento, la stazione appaltante esclude il concorrente dalla procedura di gara, ai sensi dell'art. 1, comma 67 della l. 266/2005.

# **19. OFFERTA ECONOMICA**

**L'Offerta economica** viene prodotta in automatico dalla piattaforma START all'interno della quale il concorrente avrà l'obbligo di indicare il ribasso percentuale (con 3 decimali) che intende proporre sull' importo **di € 176.000,00 posto a base di gara ,** IVA legge esclusa.

Ai sensi dell'art. 95, comma 10, del d.lgs. n.50/2016 nell'offerta economica l'operatore deve indicare i propri costi della manodopera e gli oneri aziendali concernenti l'adempimento delle disposizioni in materia di salute e sicurezza sui luoghi di lavoro.

Ciascun concorrente potrà presentare una sola offerta economica.

Per presentare l'offerta economica il soggetto concorrente dovrà:

• **Accedere** allo spazio dedicato alla gara sul sistema telematico;

• **Compilare** il form on-line accedendo alla Gestione della documentazione economica del passo 2 della procedura di presentazione offerta;

• **Scaricare** sul proprio PC il documento "offerta economica" generato dal sistema;

• **Firmare** digitalmente il documento "offerta economica" generato dal sistema, senza apporre ulteriori modifiche;

• **Inserire** nel sistema il documento "offerta economica" firmato digitalmente nell'apposito spazio previsto. In caso di raggruppamento temporaneo, consorzio ordinario **non ancora costituiti**, l'offerta economica:

• deve essere sottoscritta con firma digitale dai titolari o legali rappresentanti o procuratori di tutte le imprese che costituiranno il raggruppamento temporaneo di concorrenti o il consorzio ordinario di concorrenti;

• deve contenere l'impegno che, nel caso di aggiudicazione della gara, i soggetti riuniti conferiranno, con unico atto, mandato collettivo speciale con rappresentanza ad uno di essi, designato quale mandatario.

Ove l'offerta risultasse anormalmente bassa, si procederà, contestualmente, con la verifica di congruità degli oneri della sicurezza afferenti all'Impresa, indicati dal concorrente, e saranno valutati sotto il profilo della congruità rispetto all'entità e alle caratteristiche dell'appalto.

L'offerta dovrà avere validità di almeno 180 giorni successivi alla data di scadenza del termine per la presentazione.

N.B. Tutta la documentazione di gara e l'offerta economica dovranno essere formulate dagli operatori economici e ricevute dalla stazione appaltante esclusivamente per mezzo del Sistema Telematico di Acquisto della Regione Toscana accessibile all'indirizzo: https://start.e.toscana.it

# **20. SVOLGIMENTO DELLA GARA**

Il termine per la presentazione delle offerte sulla Piattaforma START è stabilito a pena di esclusione nel giorno **05.06.2020 ore 10:00.** 

L'apertura delle offerte si svolgerà il giorno **05.06.2020** con inizio alle ore **10:30**

A causa dell'emergenza epidemiologica da COVID-19, l'apertura delle offerte non sarà svolta in seduta pubblica. Trattandosi di una procedura di gara effettuata tramite una piattaforma telematica è garantita non solo la tracciabilità di tutte le fasi ma anche l'inviolabilità delle buste elettroniche contenenti le offerte e l'incorruttibilità di ciascun documento presentato.

In primo luogo verrà effettuato tramite la piattaforma telematica START il sorteggio del 10% dei concorrenti che saranno sottoposti al controllo documentale, poi successivamente ai sensi dell'art.133 comma 8 del D.Lgs. 50/2016 s.m.i. il seggio di gara procederà all'apertura delle buste elettroniche contenenti l'offerta economica, nella seconda fase di gara procederà con l'apertura della busta amministrativa e con l'esame della documentazione richiesta, con la conseguente ammissione/esclusione dei concorrenti sorteggiati e della ditta risultata aggiudicataria.

La stazione appaltante si riserva la facoltà di non procedere alla gara o di prorogarne la data, senza che i concorrenti possano accampare alcuna pretesa al riguardo.

L'aggiudicazione acquisterà efficacia solo al completo esperimento di tutte le verifiche, senza rilievi, a carico dell'aggiudicatario circa il possesso dei requisiti generali ex art. 80 D.Lgs 50/2016 s.m.i.

Si precisa che:

- non sono ammesse offerte in aumento;
- non sono ammesse offerte condizionate, quelle espresse in modo indeterminato o incompleto;
- non saranno ammesse alla gara le offerte non pervenute telematicamente;
- in caso di parità dell'offerta, indipendentemente dal fatto che siano o meno presenti i concorrenti, per aggiudicare provvisoriamente l'appalto, *solo nel caso in cui non si ricorra all'esclusione automatica,* si procederà ad estrazione a sorte;

Le comunicazioni ai concorrenti e all'aggiudicatario, ai sensi degli artt. 29 e 76 D.Lgs. n. 50/2016 s.m.i., avverranno tramite PEC; prima dell'invio del plico elettronico, ogni concorrente è tenuto a consultare il proprio *profilo del committente* sulla piattaforma START per verificare la presenza di avvisi, chiarimenti, F.A.Q. o altre informazioni utili ai fini della formulazione corretta della propria offerta ed eventuali variazioni di sede, giorno ed orario di svolgimento delle sedute di gara.

Il Consorzio si riserva la facoltà di non dare luogo alla gara o di prorogarne la data ove lo richiedano motivate esigenze, senza che i concorrenti possano avanzare alcuna pretesa al riguardo.

Il Consorzio ha facoltà di non procedere all'aggiudicazione se nessuna offerta risulti conveniente o idonea in relazione all'oggetto del contratto.

Ai sensi dell'art. 95 comma 12 D.Lgs. n. 50/2016 s.m.i. la stazione appaltante si riserva la facoltà di non dar luogo all'aggiudicazione ove lo richiedano motivate e sopravvenute esigenze d'interesse pubblico anche connesse a limitazioni di spesa imposte da leggi, regolamenti e/o altri atti amministrativi, senza che i concorrenti possano avanzare alcuna pretesa al riguardo.

Il Consorzio ha facoltà di procedere all'aggiudicazione anche in presenza di una sola offerta valida.

#### **21. PRESCRIZIONI INERENTI LA STIPULA CONTRATTUALE**

La Stazione Appaltante inviterà l'aggiudicatario, nel termine che sarà assegnato, quanto segue:

- garanzia definitiva ex art. 103 D.Lgs 50/2016 s.m.i.

- dichiarazione in ordine agli estremi del conto corrente dedicato alle commesse pubbliche ed elenco delle persone espressamente autorizzate ad operarvi.

Il contratto di appalto sarà stipulato, in modalità elettronica in forma di scrittura privata, nel rispetto dei termini di cui all'art. 32 comma 14 D.Lgs 50/2016 s.m.i.

# **22. GARANZIA DEFINITIVA**

Successivamente all'aggiudicazione, divenuta efficace e prima dell'inizio della fornitura, l'aggiudicatario dovrà presentare al Consorzio una garanzia definitiva da prestarsi con le modalità di cui all'art. 103 del D. Lgs. 50/2016 s.m.i., con le eventuali riduzioni previste dall'art.93, comma 7, del medesimo Decreto Legislativo.

# **23. PROCEDURE DI RICORSO ALLA PROCEDURA DI GARA**

Per ogni controversia che dovesse insorgere con riferimento al presente procedimento è competente il T.A.R. della Regione Toscana – Firenze, Via Ricasoli n. 40.

PEC : [tarfi-segrprotocolloamm@ga-cert.it](mailto:tarfi-segrprotocolloamm@ga-cert.it) tel.055267301

## **24. TRATTAMENTO DEI DATI PERSONALI**

Il Consorzio 6 Toscana Sud dichiara che, in esecuzione degli obblighi imposti dal Regolamento UE 679/2016 in materia di protezione dei dati personali, relativamente alla presente lettera di invito, potrà trattare i dati personali del contraente sia in formato cartaceo che elettronico, per il conseguimento di finalità di natura pubblicistica ed istituzionale, precontrattuale e contrattuale e per i connessi eventuali obblighi di legge. Il trattamento dei dati avverrà ad opera di soggetti impegnati alla riservatezza, con logiche correlate alle finalità e, comunque, in modo da garantire la sicurezza e la protezione dei dati. In qualsiasi momento potrete esercitare i diritti di cui agli artt. 15 e ss. del Regolamento UE 679/2016.Il Titolare del trattamento è il Consorzio 6 Toscana Sud; mail [privacy@cb6toscanasud.it.](mailto:privacy@cb6toscanasud.it) Per maggiori informazioni circa il trattamento dei dati personali, il contraente potrà visitare il sito www.cb6toscanasud.it, accedendo alla sezione "privacy".

# **25. RESPONSABILE UNICO DEL PROCEDIMENTO**

Ai sensi dell'art. 31 del D.Lgs. 50/2016 s.m.i. il Responsabile Unico del Procedimento di cui al presente disciplinare di gara è l'ing. Massimo Tassi.

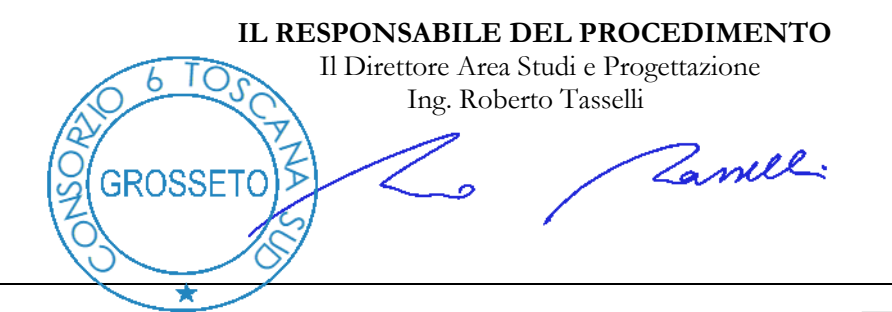

*Area Studi e Progettazione - Sezione Contratti e Gare Responsabile del Procedimento ai sensi della Legge 07/08/1990 n.241: Ing. Roberto Tasselli Referente: Geom. Patrizio Serrotti - TEL. 0564.435673 - email: p.serrotti@cb6toscanasud.it*

#### **"Informativa ai sensi dell'art. 12 e ss. Regolamento UE 679/2016.**

*I dati personali sono trattati in modo lecito, corretto e trasparente. Il trattamento degli stessi avviene ad opera di soggetti impegnati alla riservatezza, con logiche correlate alle finalità e, comunque, in modo da garantire la sicurezza e la protezione dei dati. Per ogni maggiore informazione circa il trattamento dei dati personali e l'esercizio dei diritti di cui agli art. 15 e ss. Reg. UE 679/2016, l'interessato potrà visitare il sito [www.cb6toscanasud.it,](http://www.cb6toscanasud.it/) accedendo alla sezione "privacy"*